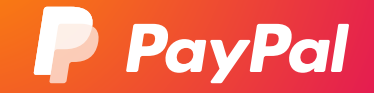

# **온라인 비즈니스 성장 비법**

**글로벌 쇼퍼들이 선호하는 온라인 쇼핑몰로 키워보세요.**

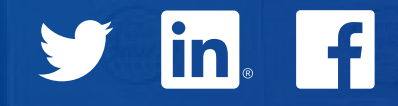

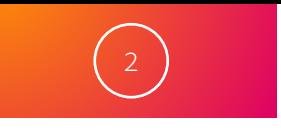

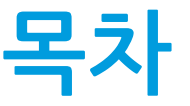

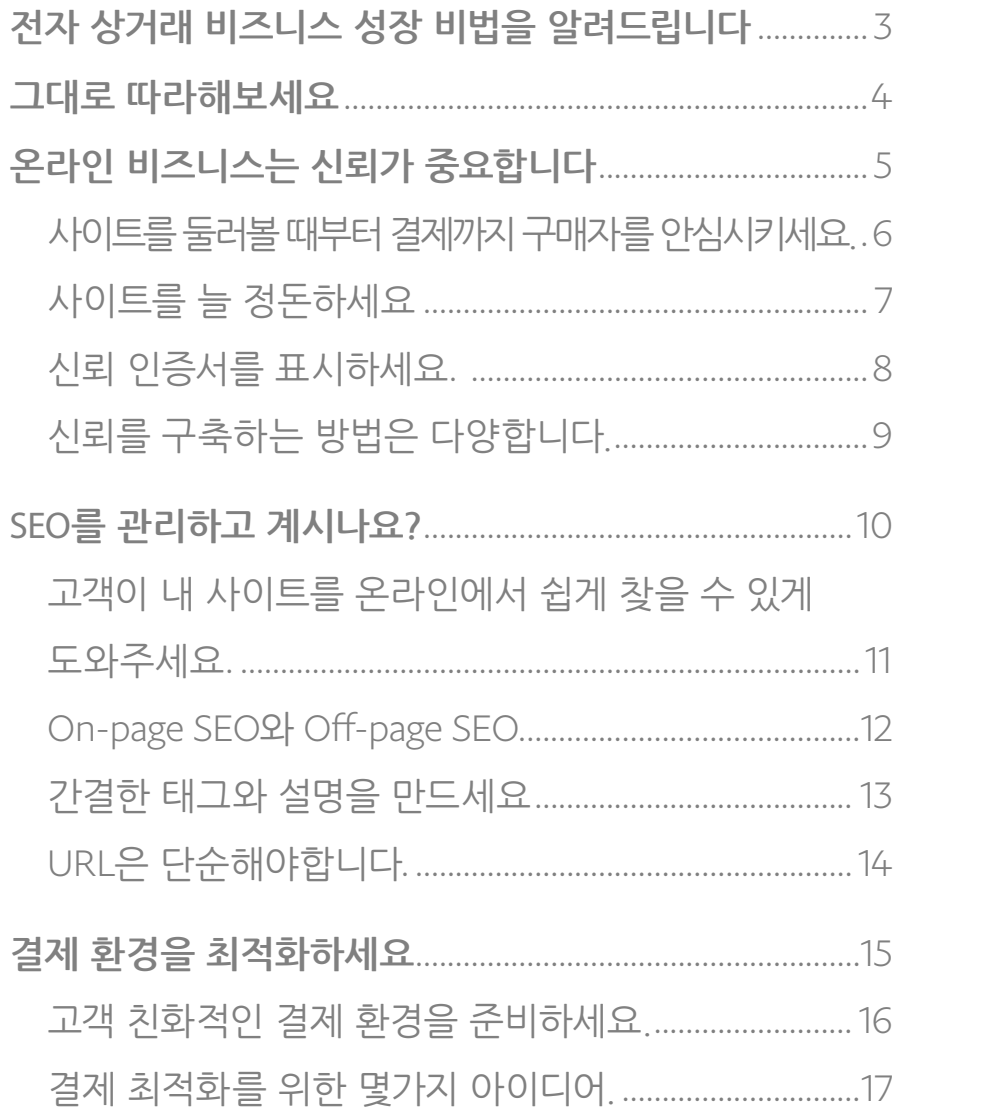

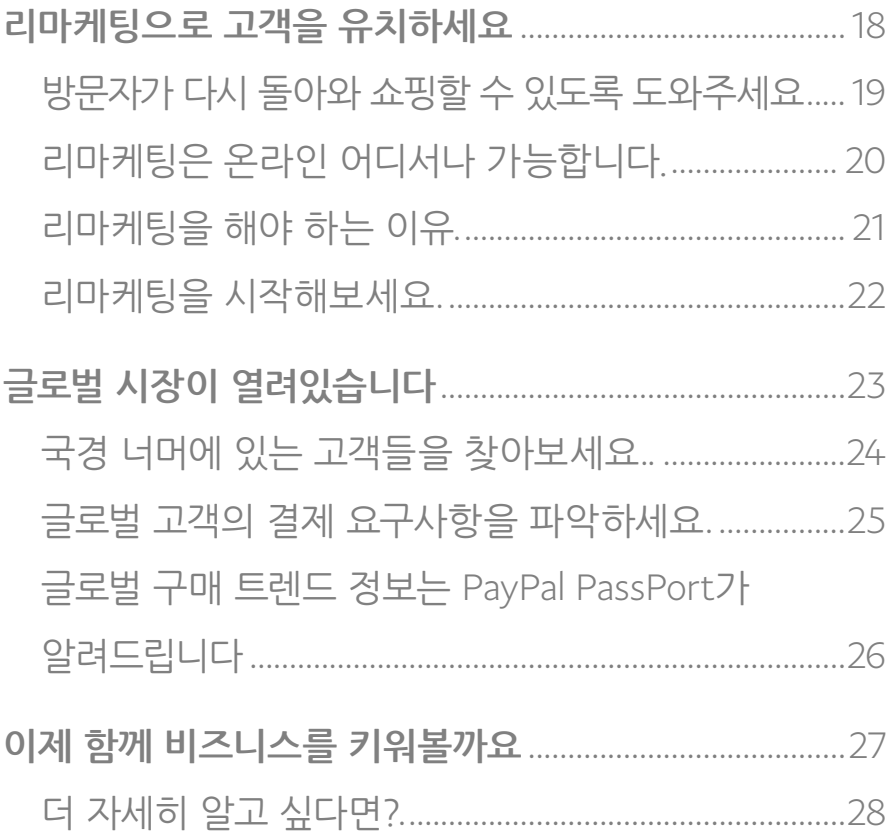

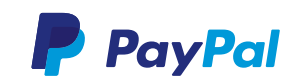

### <span id="page-2-0"></span>**전자 상거래 비즈니스 성장 비법을 알려드립니다.**

전자 상거래 비즈니스를 성공적으로 시작하셨다면 이제 사이트를 최대한 신뢰할 수 있고 고객 친화적인 공간으로 만들어 고객의 마음을 끌어들일 차례입니다. 고객은 제품이나 서비스 자체에 대한 만족도도 중요하지만, 제품을 쉽게 찾고 결제할 수 있을 때 가장 즐거움을 느낍니다.

이 가이드는 몇가지 주요 전략들을 통해 단골 고객층을 구축하고 브랜드 파워를 높일 수 있는 방법을 알려드립니다.

- ✧ 온라인 비즈니스 신뢰를 쌓고 충성도를 키우는 것이 중요합니다.
- ✧ 검색 엔진 최적화(SEO)를 시작하세요.
- ✧ 결제 과정은 최적화 되어야 합니다.
- ✧ 리마케팅을 통해 고객을 매료시키세요.
- ✧ 해외 고객들을 공략해보세요.

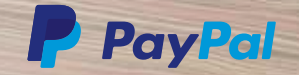

### **그대로 따라해 보세요.**

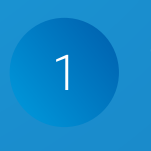

<span id="page-3-0"></span> $\begin{pmatrix} 4 \end{pmatrix}$ 

3

#### **온라인 비즈니스 신뢰 구축하기.** 신뢰 및 보안 인증서를 표시하고 만족도 보장에 대한 인증서도 만드세요.

SEO **연구하기.**

2 검색 엔진으로 사용자가 내 콘텐츠를 찾아내도록 하는 데 도움이 됩니다.

#### **결제 과정 최적화하기.**

결제를 최적화하면 고객이 쇼핑 카트에 담았다가 포기하지 않고 끝까지 구매할 확률이 높아집니다.

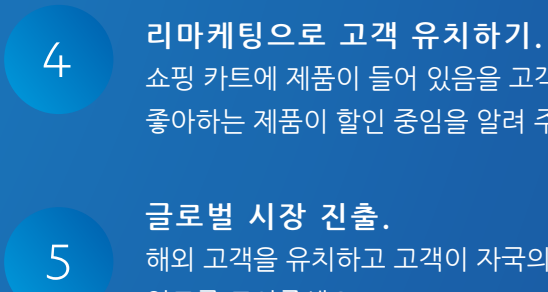

쇼핑 카트에 제품이 들어 있음을 고객에게 상기시키거나 좋아하는 제품이 할인 중임을 알려 주세요.

해외 고객을 유치하고 고객이 자국의 통화로 결제할 수 있도록 도와주세요.

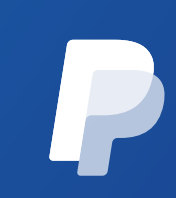

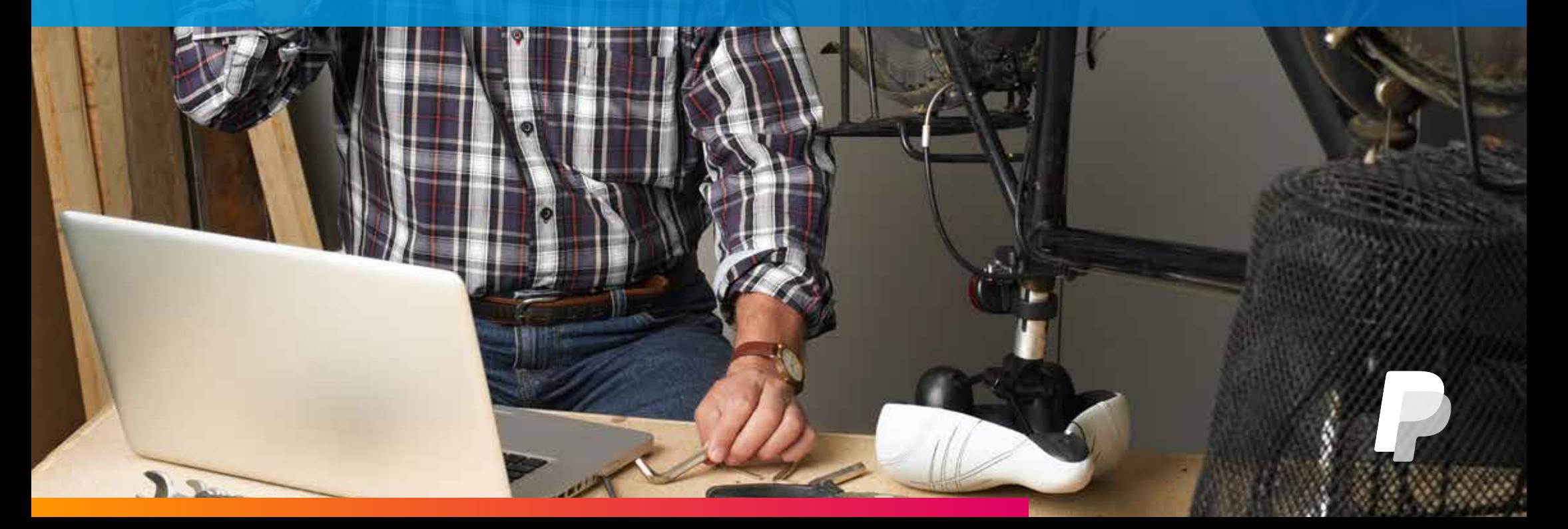

## **온라인 비즈니스는 신뢰가 중요합니다.**

<span id="page-4-0"></span>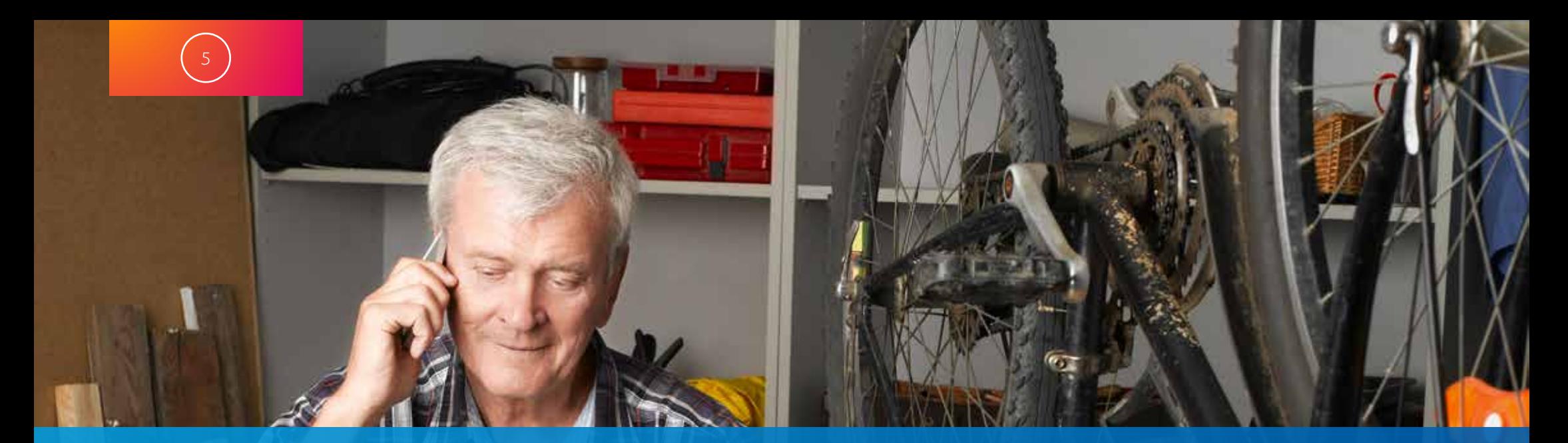

### <span id="page-5-0"></span>**사이트를 둘러볼 때부터 결제까지 구매자를 안심시키세요.**

우리는 유명한 온라인 소매업자와 서비스 제공업체들이 겪는 보안 사고 이야기를 끊임없이 듣습니다. 그러니 고객이 개인 정보와 결제 카드 정보를 온라인 상에 남기는 것을 우려하는 것도 무리는 아닙니다. 운영자가 전자 상거래 비즈니스 보안을 위한 조치를 취하고 있다 해도 고객은 쇼핑 카트에 물건을 싣기 전에 거래가 안전하다는 확실한 보장을 받고 싶어합니다. 따라서 고객이 제품을 구경하는 단계에서 결제하는 단계까지, 언제나 고객의 불안을 가라앉혀야 합니다.

고객에게 신뢰할만한 사이트에서 쇼핑하고 있다는 사실을 보여 주기 위해 모든 단계에서 신뢰를 구축하세요. 예를 들어, 어휘 선택에 주의합니다. 잠재적 고객은 사이트 관리자가 "말하고" 보여주는 방식을 통해 비즈니스의 전문성을 파악합니다. 글을 쓸 때 문법 오류나 오타가 없는지 주의하여 확인하세요. 고객이 보기에 웹사이트의 겉모습이 형편없다면, 보안 역시 허술하다고 느낄 수 있습니다.

**신뢰할 수 있고 안전한 사이트임을 구매자에게 보여 주세요.**

결제 과정에서의 어휘 선택은 특히 주의해야 합니다. 구매자는 해당 비즈니스가 안전한 결제 서비스를 제공할 능력이 없다고 판단되면 재빨리 쇼핑 카트를 취소해 버릴 수도 있습니다. 결제 절차를 "안전 결제 (Secure checkout)"로 지칭하세요. 구매자에게 이메일 주소를 "재입력(re-enter)" 하라고 하기보다는 "인증(verify)"하라고 요청하세요. 약간 다르게 표현한 것이지만 구매자가 안심하고 결제할 마음을 갖게 합니다.

 $\left( \frac{1}{2} \right)$ 

#### <span id="page-6-0"></span>**사이트를 늘 정돈하세요.**

**제대로 된 전자 상거래 사이트는 쇼핑족들에게 개인정보 보호와 보안을 포함한 전체적인 구매 경험이 원활할 것 같다는 신뢰감을 줍니다.**

Baymard Institute에 따르면 웹사이트가 신용카드 정보를 다루는 형태가 신뢰 가지 않아서 라는 이유가 결제 포기 원인의

18% 를 차지한다고 합니다.<sup>1</sup>

- ✧ 인프라를 테스트하세요. 로딩 테스트를 통해 급증하는 트래픽과 거래를 서버가 감당할 수 있는지 확인하세요. 페이지 로딩 속도가 느리면 구매자는 짜증이 날 뿐만 아니라 사이트로 돌아오는 것을 단념하게 될 수도 있습니다.
- ✧ 사이트 페이지를 정리하세요. 로딩되지 않는 깨진 링크나 이미지가 있으면 어설프고 신뢰할 수 없는 사이트처럼 보입니다. 깨끗하고 잘 정돈된 매장은 실물 매장만큼 온라인 매장에서도 중요합니다.
- ✧ 모바일 사용자가 쉽게 쇼핑할 수 있도록 하세요. 휴대폰과 태블릿으로 사이트를 찾는 사람들은 빠르고 원활한 쇼핑 경험을 기대합니다. 능률적인 모바일 환경은 사이트에 대한 구매자의 신뢰감을 높입니다. (모바일 최적화에 대한 자세한 내용은 PayPal 전자책인 [온라인 비즈니스를 시작하는](https://www.paypal.com/kr/webapps/mpp/ebooks/how-to-launch-your-online-business/)  [방법을](https://www.paypal.com/kr/webapps/mpp/ebooks/how-to-launch-your-online-business/) 참조하세요.)

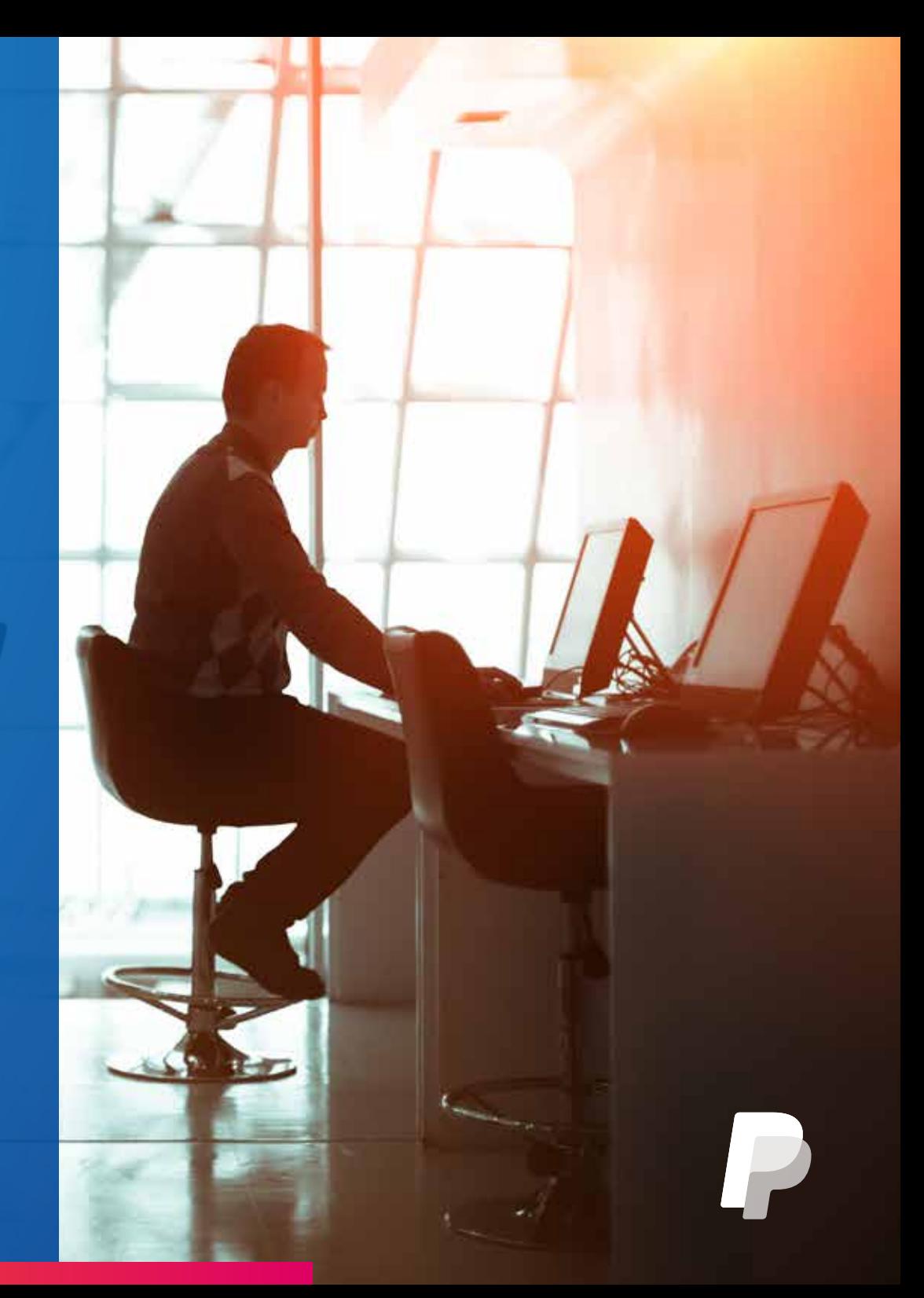

<span id="page-7-0"></span>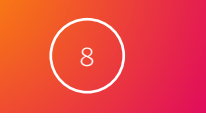

### **신뢰 인증서를 표시하세요.**

신뢰 인증서는 고객의 개인 및 금융 정보가 안전하게 취급된다는 것을 알리기 좋은 방법입니다. 인증서를 사이트에 표시하면 전자 상거래 사이트에 대한 고객 신뢰도를 높일 수 있습니다. 다음 세 가지 유형의 인증서로 비즈니스 신뢰도를 획기적으로 높일 수 있는 기회를 잡아보세요.

**보안 인증**(Security seals) 구매자의 개인 데이터를 수집하고 있으며 결제 솔루션을 사용하고 있을 경우, SSL 인증서를 제공하는 업체로부터 보안 인증을 받게 됩니다. 이 인증서로 해당 사이트가 웹 도메인의 정당한 소유자로 인증 받았음을 고객에게 알릴 수 있습니다.

**개인정보 보호 인증**(Privacy seals) 확실한 개인정보 취급방침이 있음을 보여주는 인증서입니다. 개인정보 보호 인증서를 얻으려면 접수 및 수수료 납부 후 고객 데이터를 수집하는 방식과 정보 수집을 고객이 선택하게 하는 방식, 수집한 데이터를 신용 기관과 같은 타사와 공유하는 방식에 대해 밝혀야 합니다.

**비즈니스 인증**(Business seals) 개인정보 보호 인증과 같이, 비즈니스 인증은 귀하가 평판이 우수한 비즈니스의 소유자임을 보여줍니다. 비즈니스 인증을 받으려면 정직한 광고와 투명한 비즈니스 관행, 즉각적인 고객 서비스를 비롯한 여타 사항에 대한 기준을 충족해야 합니다. [Better Business Bureau](http://www.bbb.org/)는 가장 잘 알려진 비즈니스 인증 제공업체입니다.

#### **SSL 보안 인증서를 표시하세요.**

Bigcommerce와 같은 서비스 업체를 통해 웹사이트를 호스팅하고 있다면 대개의 경우 높은 수준의 SSL 암호화를 통해 쇼핑 카트의 보안이 유지되고 있을 것입니다. 일부 호스팅 제공 업체는 SSL 인증서를 웹사이트의 다른 곳에 설치하거나 SSL 인증서를 웹사이트 바닥글에 표시하는 데 도움을 줄 수 있습니다. 호스팅 제공자에게 이러한 인증서 이용 방법에 대해 문의하세요.

<span id="page-8-0"></span>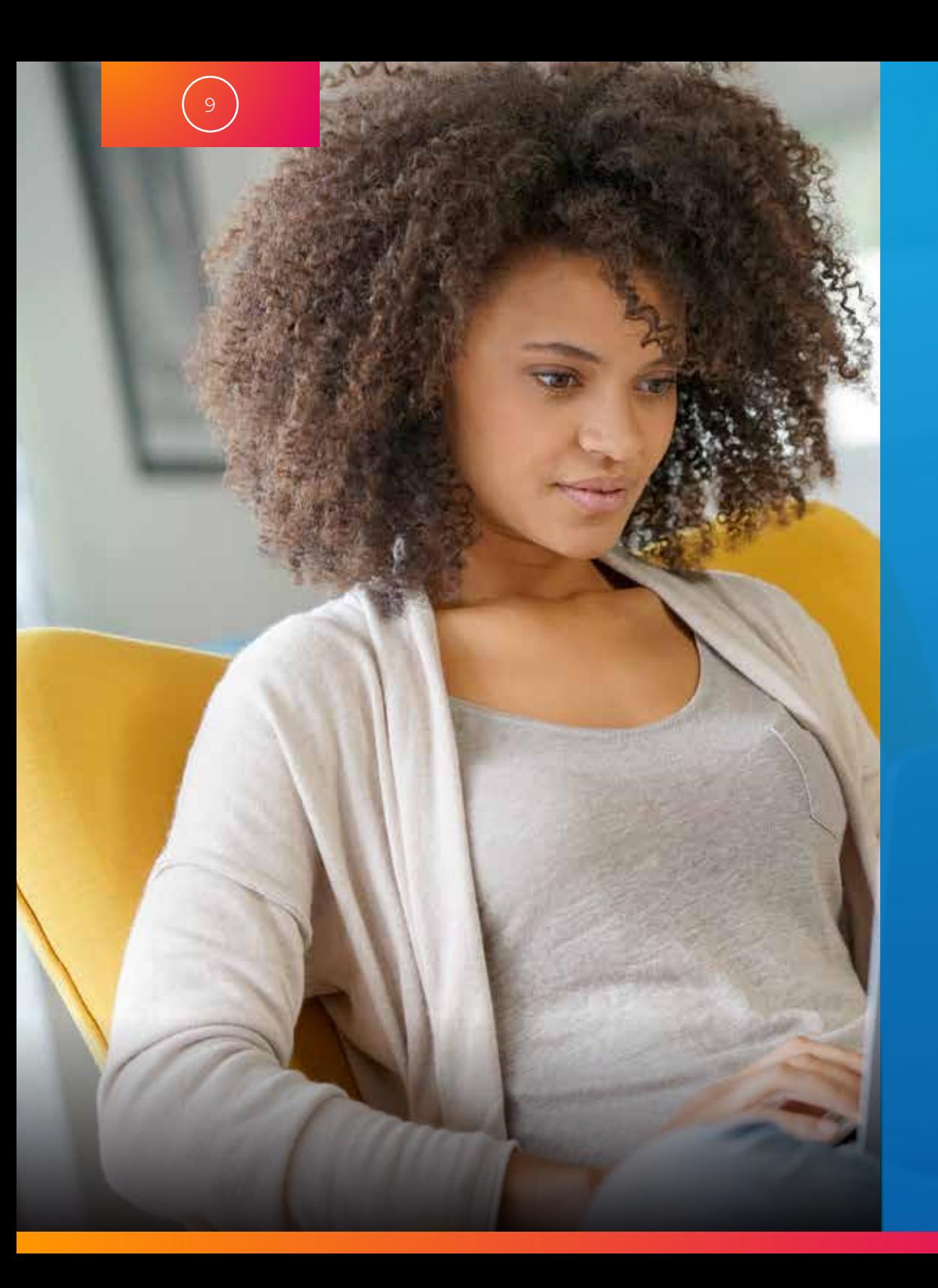

### **신뢰를 구축하는 방법은 다양합니다.**

**만족도 보장에 대한 보증서를 만드세요.** 이러한 보증서는 귀하에게 반품 서비스를 제공할 용의가 있음을 구매자에게 알려줍니다. 온라인에 이미 이용 가능한 다양한 보증서 샘플이 있으므로 고급스러운 보증서를 만들지 않아도 됩니다. 구매자가 볼 수 있도록 모든 페이지의 바닥글 같은 부분에 관련 보증 문구를 삽입하세요. 여러 위치에 반품 정책 링크를 삽입하는 것도 좋습니다. 사이트에 보안 페이지를 추가하거나, 구매자 보호를 위해 취하는 보안 조치를 설명하는 보안 섹션을 결제 개요 또는 정책 페이지에 넣는 것도 고려해 보세요.

**연락처 정보를 눈에 띄게 보여주세요.** 고객 지원 이메일이나 전화번호를 찾느라 웹페이지를 이리저리 헤매고 다니는 것만큼 구매자를 짜증나게 하는 일도 없습니다. 링크를 각 페이지 머리글이나 바닥글에 눈에 띄게 삽입해 고객이 헤매지 않게 하세요. 전화나 이메일 외에도 웹 채팅을 추가 연락 채널로 사용하는 것을 고려해 보세요.

**회사나 사이트 소개글을 올려 보세요.** 구매자는 자신과 같은 사람들이 기업을 운영하고 있다는 사실을 알 때 온라인 구매에 편안함을 느낍니다. 회사 소개나 회사 연혁과 같은 섹션을 웹사이트에 만들어 비즈니스가 걸어온 길을 보여주세요. 가능하다면 직원이나 사무실, 창고 사진 등을 넣어 보세요.

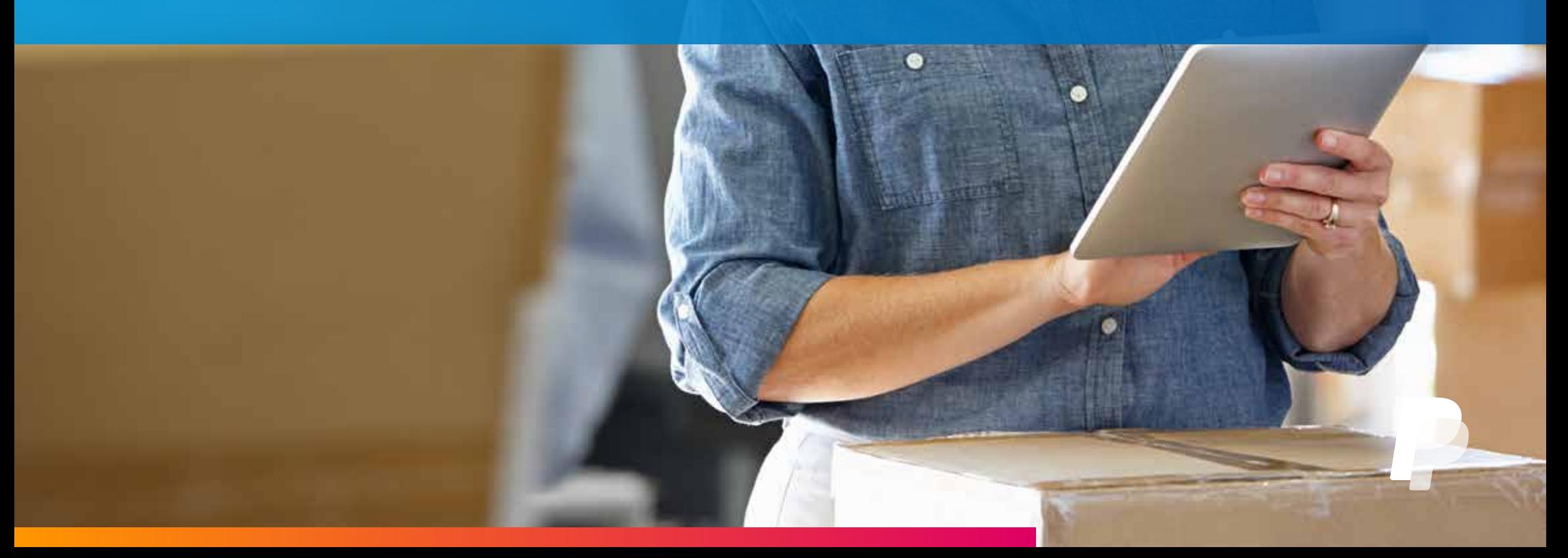

### **SEO를 관리하고 계시나요?**

<span id="page-9-0"></span>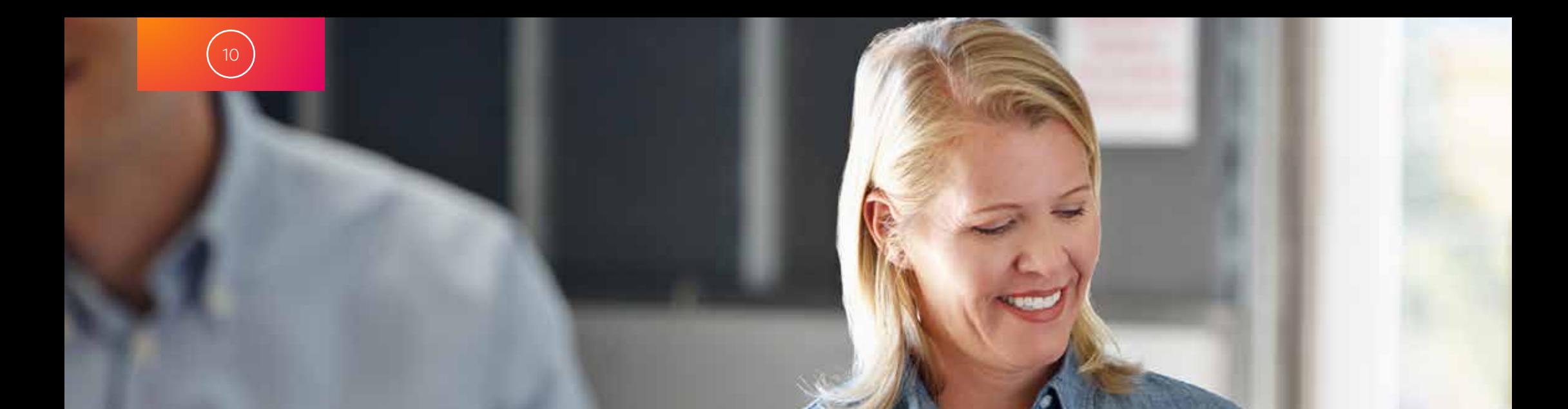

<span id="page-10-0"></span>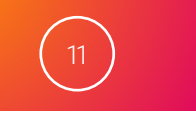

### **고객이 내 사이트를 온라인에서 쉽게 찾을 수 있게 도와주세요.**

귀하의 제품이 검색 결과 첫 페이지에 나오게 해야 합니다.

구매자가 웹사이트에서 콘텐츠나 제품을 찾을 때 이용하는 일차적 수단은 웹사이트 내비게이션이 아닌 검색입니다. 요즘 구매자는 검색 엔진에 제품 이름을 입력하고 결과 상단에 나오는 링크 몇 개를 방문해서 원하는 것을 찾습니다.

고객의 검색 의존도를 고려한다면 검색 결과 상단에 내 제품이 표시될 수 있는 모든 수단을 동원 해야합니다. 바로 검색 엔진 최적화(SEO)가 필요합니다.

원하는 기업과 제품이 검색 결과에 표시되는 것을 지속적으로 또 완벽하게 통제할 수는 없지만(Google 은 검색 알고리즘을 자주 변경함) 검색 결과에서 순위가 올라가거나 내려가도록 웹사이트 요소를 제어할 수는 있습니다.

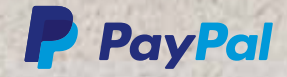

<span id="page-11-0"></span>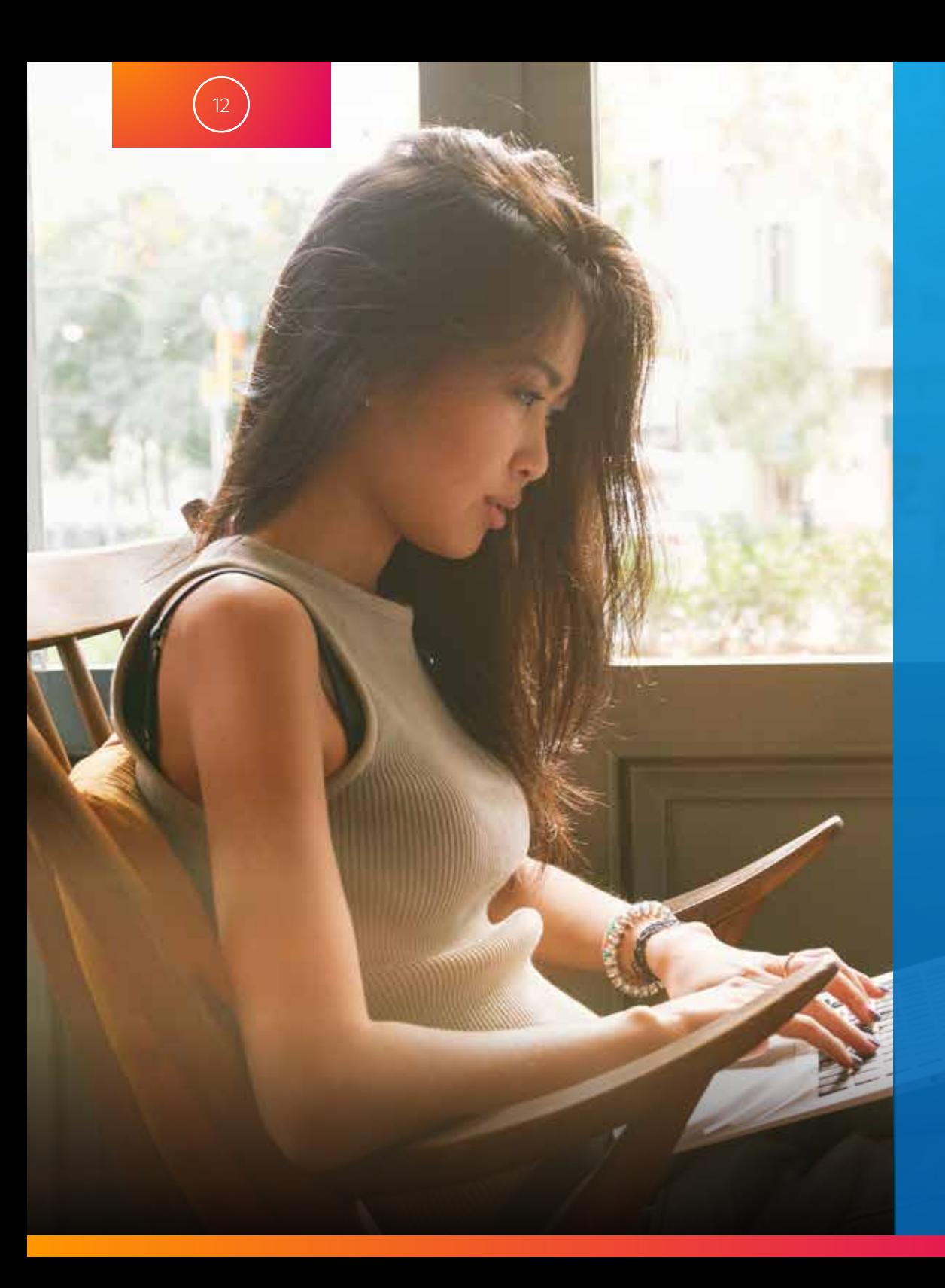

### On-page SEO**와**  Off-page SEO

SEO 활동은 2개의 범주로 구분됩니다. On-page SEO는 메타태그와 같은 온라인 메인 페이지 내의 콘텐츠를 포함합니다. Off-page SEO는 사이트 외부의 활동이 포함됩니다. 예를 들어 다른 사이트에 내 비즈니스 링크를 표시하게 하거나 소셜 미디어 사용자들이 내 제품에 대해 토론하고 정보를 공유하도록 권장하는 활동 등이 해당됩니다. 두 SEO 활동 모두 전자 상거래 마케팅 프로그램에서 나름의 역할을 하지만 비즈니스에 따라 어느 활동을 강조하는지는 달라져야 합니다. 예를 들어 신생 비즈니스의 경우 웹사이트 콘텐츠를 검색 엔진 요구 조건에 어느 정도 맞추기 위해 On-page SEO에 더 많은 시간을 투자하게 됩니다.

#### **모바일 친화적인 사이트는 검색 결과 상단에 표시됩니다.**

많은 고객이 모바일 기기를 이용하여 온라인 쇼핑을 합니다. 이에 따라 Google과 같은 검색 엔진은 검색 결과에서 모바일 최적화 사이트를 우선적으로 표시하고 있습니다. Google [모바일 친화성 테스트](https://search.google.com/search-console/mobile-friendly?utm_source=mft&utm_medium=redirect&utm_campaign=mft-redirect) 링크에 사이트 URL을 입력하여 웹사이트가 얼마나 모바일 친화적인지 측정해 볼 수 있습니다. 그런 다음 PayPal이 제공하는 ebook인 [온라인 비즈니스를](https://www.paypal.com/us/webapps/mpp/ebooks/how-to-launch-your-online-business/)  [시작하는 방법에](https://www.paypal.com/us/webapps/mpp/ebooks/how-to-launch-your-online-business/) 수록된 팁을 사용해 모바일 구매자에게 적합한 사이트를 만들고 모바일 접근성에 대한 기본 테스트를 통과해보세요.

이 과정이 완료되면 링크 구축이나 소셜 미디어 프로그램 단계로 넘어갈 수 있습니다.

### <span id="page-12-0"></span>**간결한 태그와 설명을 만드세요.**

**제목 태그**(Title tags):제목 태그 내의 텍스트는 웹 브라우저 최상단에 나타나며 검색 목록에서 제목이나 "헤드라인"으로 나타나기도 하므로, 검색 엔진에 해당 페이지가 어떤 내용을 포함하고 있는지 알려주는 키워드를 포함하여 각 페이지에 대한 명확한 설명을 작성하는 것이 중요합니다. 제목 태그를 작성하지 않을 경우 검색 엔진은 정확한 페이지 설명의 여부와 상관없이 웹사이트에서 무작위로 텍스트를 뽑아 표시합니다.

**메타 설명**(Meta descriptions): 메타 설명 텍스트는 검색 결과에서 제목 태그 바로 아래에 나타납니다(웹사이트에서는 보이지 않음). 메타 설명에서도 검색 엔진 사용자가 해당 웹페이지의 내용을 확인하여 클릭의 여부를 결정할 수 있도록 정확하고 명확한 설명을 제공하는 것이 좋습니다.

**이미지 Alt 태그**(Image Alt tags): 이 텍스트는 이미지를 사용할 수 없을 때 표시됩니다. 검색 엔진은 이미지 Alt 태그를 찾아 파일 이름 내의 키워드를 뽑아냅니다. 따라서 각 이미지에 대한 정확한 설명을 제공해야 할 뿐만 아니라(예: "Tower standup paddle boards ") 이미지 파일의 이름도 제품 설명으로 바꿔주어야 합니다("image725.jpg"와 같은 이름이 아니라 "carbon-crosslink-paddle-board.jpg"와 같은 이미지 이름으로).

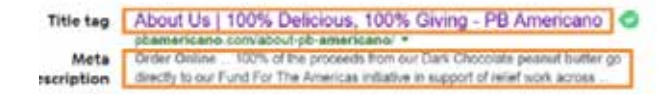

### URL**은 단순해야합니다.**

www.paddlebordz.com/76fkknnja455.html 같은 URL은 검색 엔진에 해당 웹페이지가 어떤 내용을 담고 있으며 사이트 정보가 어떻게 조직되어 있는지에 대해 알려주지 못합니다. 검색 엔진이 해당 페이지가 검색어와 연관성이 있는지 페이지 주소로 판단하지 못하면 검색 순위에 좋지 않은 영향을 미칠 수 있습니다. 특정 페이지가 어떤 정보를 가지고 있는지, 사이트의 나머지 부분과 어떤 식으로 연관되어 있는지를 확실히 알려주는 URL(예: www. paddlebordz.com/paddles/fiberglass.html)은 검색 엔진이 해당 페이지의 중요성을 이해하는 데 도움을 줄 수 있습니다.

<span id="page-13-0"></span>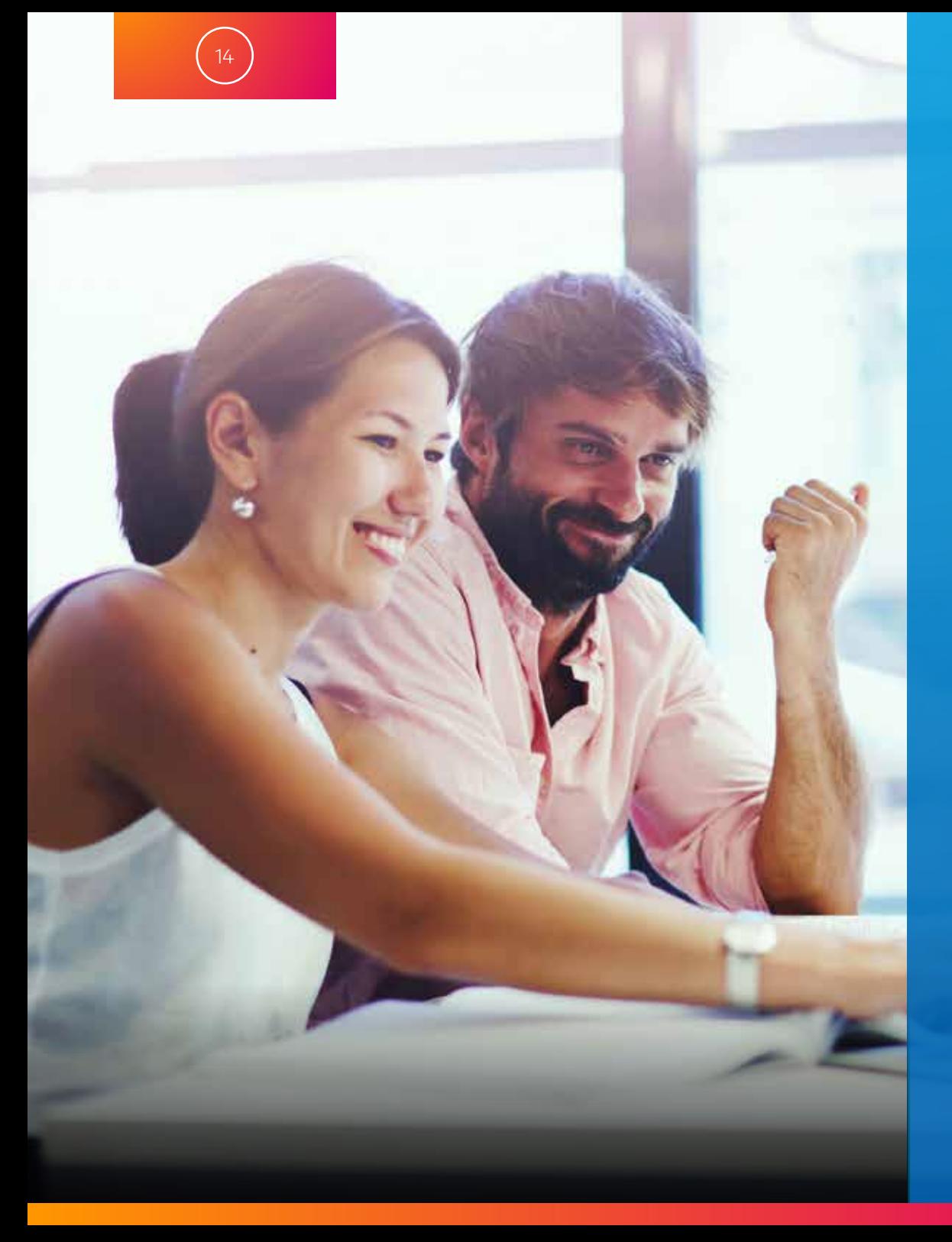

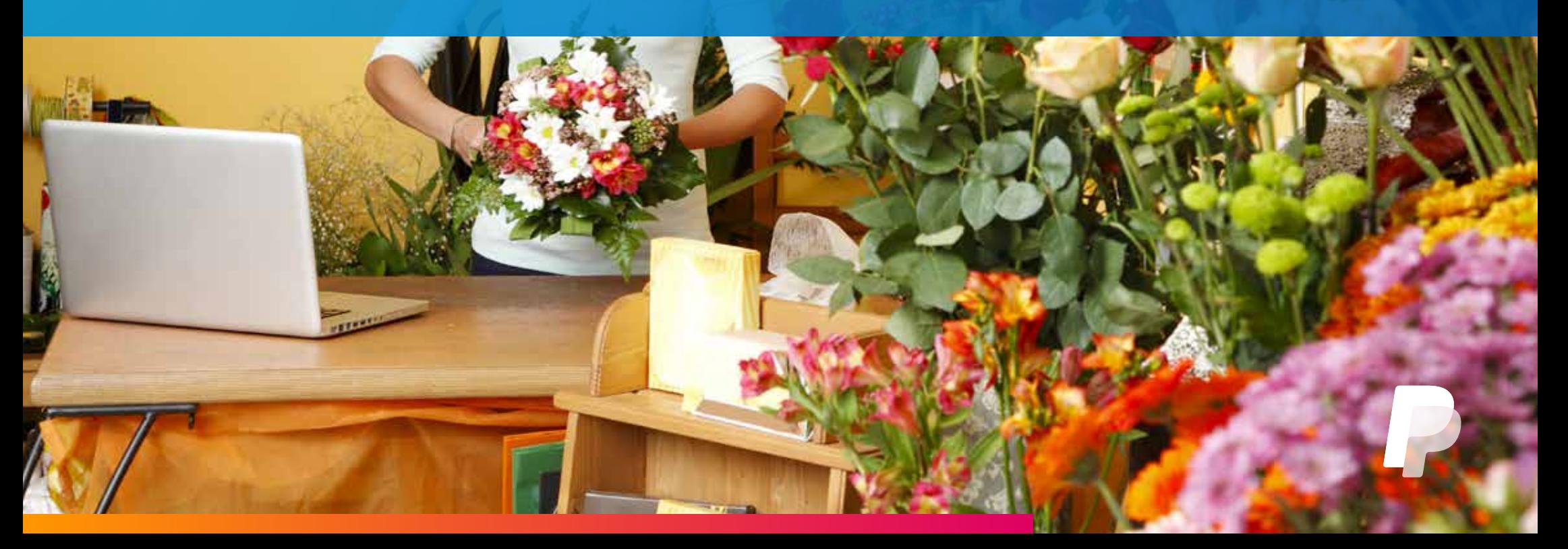

# **결제 환경을 최적화하세요.**

<span id="page-14-0"></span>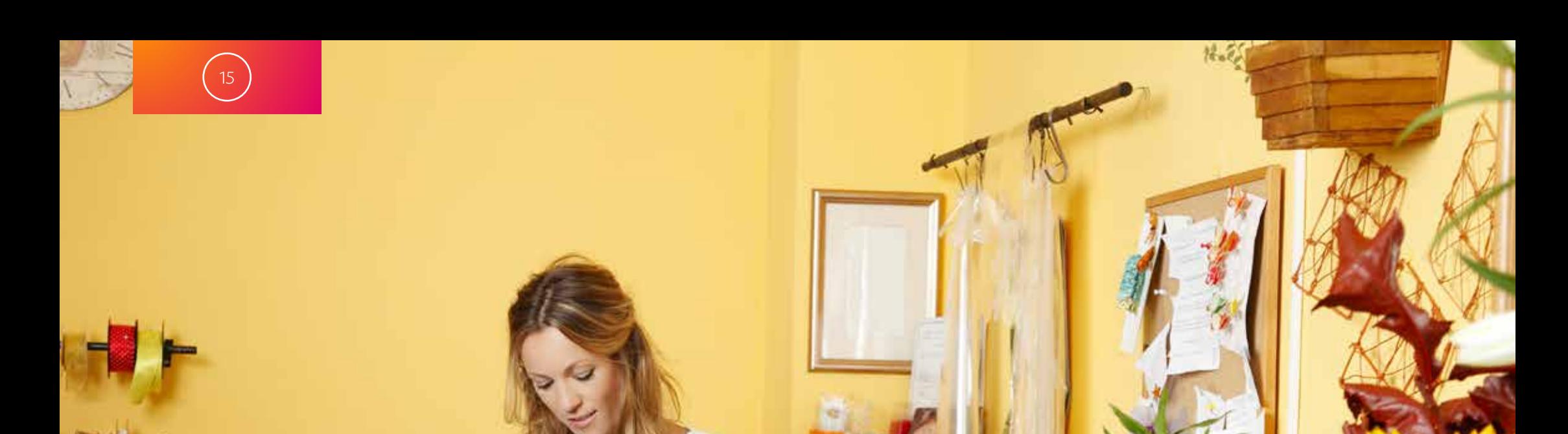

<span id="page-15-0"></span>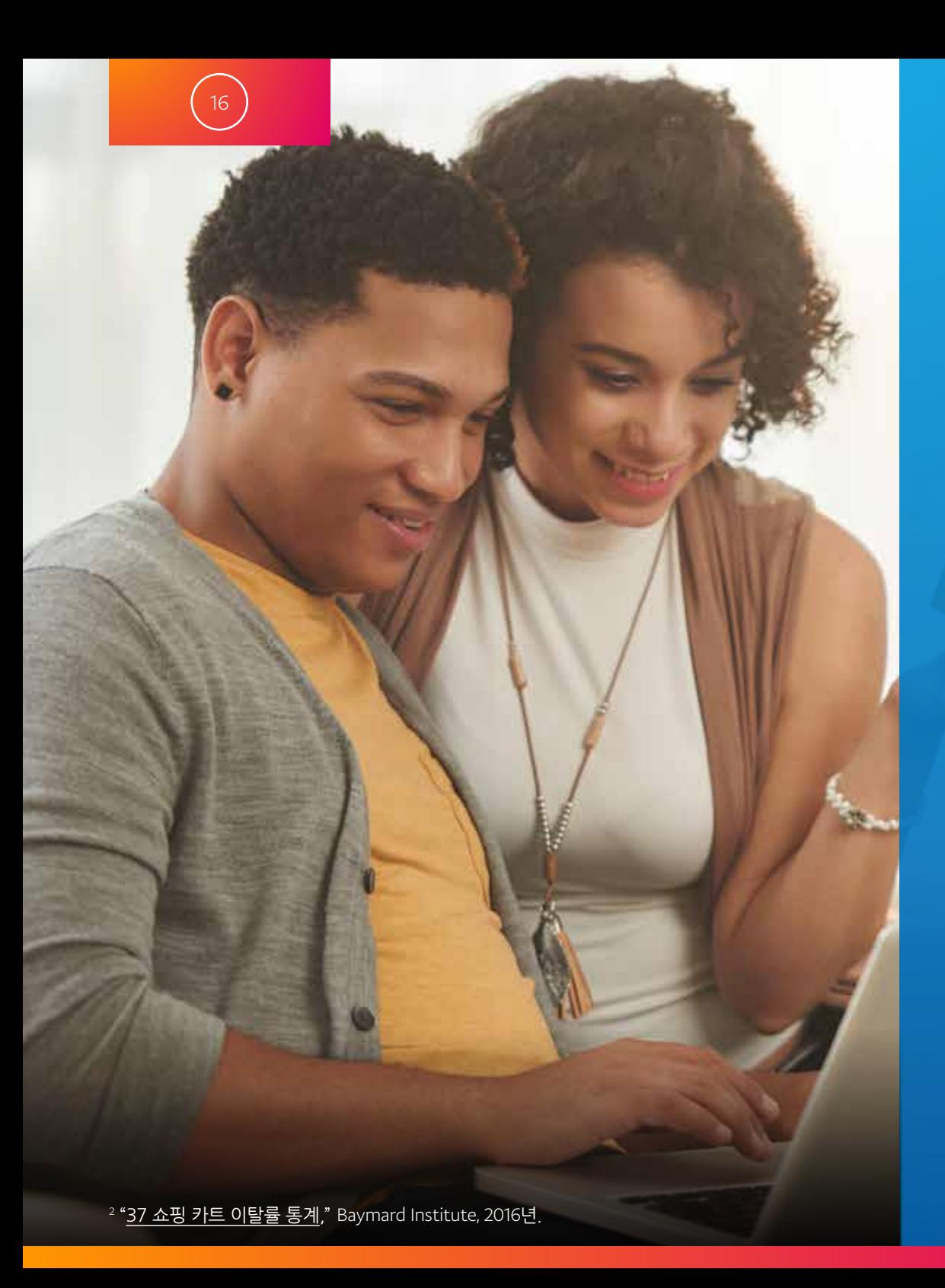

### **고객 친화적인 결제 환경을 준비하세요.**

온라인 판매자의 가장 큰 골칫거리 중 하나는 구매자가 쇼핑 카트에 상품을 담은 후 구매를 중단하는 것입니다. 이것은 대부분의 판매자가 겪고 있는 문제로, Baymard Institute의 연구에 따르면 쇼핑 카트에 상품을 넣고 내버려두는 비율이 69%에 달한다고 합니다.2 많은 경우 복잡하고 혼란스러운 결제 과정이 이러한 결과를 초래합니다. 구매자는 구매를 완료하는 중에 결제 과정에서 막히는 부분이 생기면 다른 온라인 쇼핑몰로 떠나버립니다.

다행히 고객 친화적인 결제 과정을 조성하여 쇼핑객을 구매자로 만드는 몇 가지 쉬운 방법이 있습니다.

**고객의 입장에서 생각하세요.** 말로만 고객의 입장에서 생각하겠다고 하지 말고 실제로 행동해보신 적이 있나요? 웹 디자인 과정에서는 논리적이고 필요한 것 같았던 결제 과정도 실제 고객에게는 진행 방법을 전혀 알 수 없는 과정일 수 있습니다. 그러니 사용자 경험 테스트를 진행하세요. 비용이 많이 드는 연구를 의뢰할 필요도 없습니다. 되도록이면 귀하의 웹사이트에 친숙하지 않은 친구나 가족에게 사이트에서 제품을 구매해 보라고 부탁하세요. 그들이 쇼핑하는 모습을 관찰하고 주저하는 곳이 어디인지 살펴보세요. 대여섯 명의 "검수자"만 있어도 결제 과정에서 생기는 문제점에 대해 충분히 알아낼 수 있습니다.

<span id="page-16-0"></span>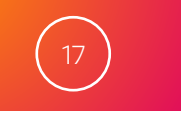

### **결제 최적화를 위한 몇가지 아이디어**

**불필요한 결제 단계를 줄이세요.** 결제 단계가 복잡해질수록 고객이 쇼핑 카트를 포기할 가능성이 높아집니다. 굳이 결제 도중에 고객에게 쇼핑 선호도에 대한 설문조사를 하거나 뉴스레터 가입 여부를 물어야 할까요? 일단 구매를 완료하도록 지원하고 데이터 수집은 잠시 미루어 두세요. 예를 들면, 결제 확인 페이지에서 구매자에게 뉴스레터 가입 여부를 물어 보세요.

**고객에게 계정 생성을 강요하지 마세요.** 비회원 결제를 허용하세요. 처음 구매하는 고객은 즉각적인 만족을 원합니다. 원하는 것을 바로 얻은 고객은 단골이 되기 쉬워지고, 다시 쇼핑하러 사이트를 방문해 계정을 만들 확률이 높습니다.

**여러 결제 옵션을 제공하세요.** 고객에게 다양한 결제 옵션(직불카드, 신용카드 또는 PayPal을 이용한 결제 등)을 제공하면 구매를 완료할 확률이 높아집니다. 예를 들어, 신용카드 및 직불카드와 함께 PayPal을 결제 옵션으로 제공하면 신용카드 사용 고객보다 더 많이 지출하는 새로운 고객을 유치할 수 있습니다.<sup>3</sup>

3 Nielsen's Online Buyer Insights, PayPal 통합 전/후 52주 동안의. 온라인 및 모바일 구매 형태 측정, PayPal을 이용하여 구매를 완료한 신규 고객 증가율 계산을 위한 연구에서 밝힌 것과 같이 PayPal을 결제 옵션으로 제공하면 신용카드 사용 고객보다 2.7% 더 많이 소비하는 5.7%의 신규 고객을 확보할 수 있습니다. 15개 중소 상인 그룹의 실제 거래를 기반으로 하였으며 39MM US Zip11 가정까지 결과 평균치를 측정했습니다. 2016년 1월 연구 완료

**행복한 고객은 잘 설명 받은 고객입니다.**

예상치 못한 상황에 고객이 놀라는 일을 없애고 혼란을 최소화하기 위해 고객이 어떤 결제 절차를 거치게 될지 알려주세요.

**로드맵을 제공하세요.** 과정 다이어그램과 숫자를 매긴 순서도를 이용해 고객이 결제 과정의 어디쯤에 있는지 보여주세요.

**배송 정보를 즉시 표시하세요.** 고객이 제품을 쇼핑 카트에 넣자마자 제품 설명, 가격, 배송 가격, 세금을 표시하세요.

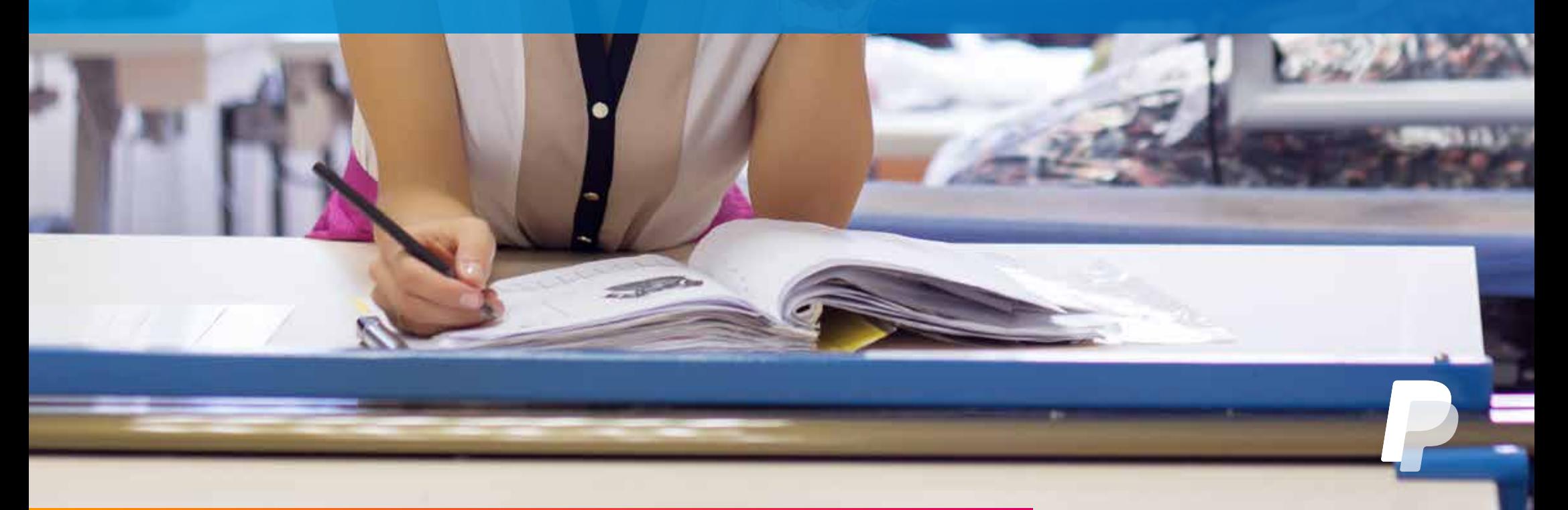

### **리마케팅으로 고객을 유치하세요.**

<span id="page-17-0"></span>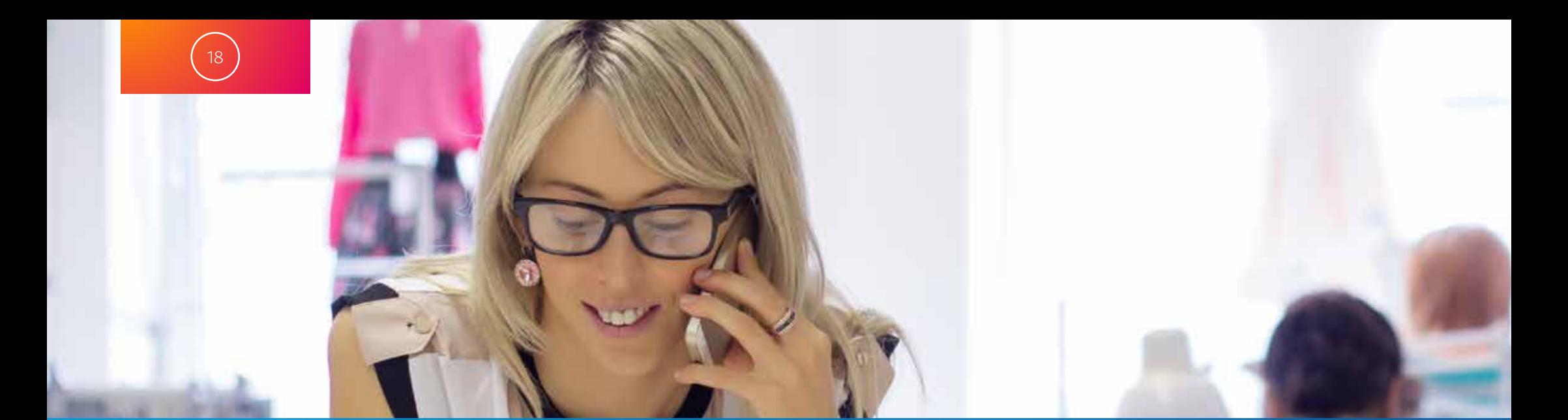

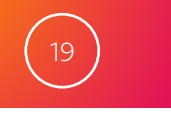

#### <span id="page-18-0"></span>**방문자가 다시 돌아와 쇼핑할 수 있도록 도와주세요.**

제품을 온라인에서 구경만 하거나 쇼핑 카트에 넣었지만 구매는 완료하지 않은 경험이 있으실 겁니다. 이 경우 나중에 해당 공급업체나 자신이 보았던 특정 제품, 방문했던 웹사이트에 대한 광고를 보게 될 수 있습니다.

이러한 전략을 리마케팅(또는 리타게팅)이라고 합니다. 귀하의 비즈니스에 관심을 보인 고객의 관심을 다시 붙잡아 돌아와서 구매할 수 있게 하는 것입니다.

리마케팅 전략을 사용하면 사이트를 떠난 고객을 다시 불러올 수 있습니다. 고객들은 " 아이쇼핑"을 하고 있었거나 더 나은 가격의 다른 상품을 찾으러 갔거나 다른 일때문에 방해를 받았을 수도 있습니다. 리마케팅 캠페인을 통해 고객에게 사이트에서 엄청난 혜택을 제공한다는 사실을 다시 알려줄 수 있습니다.

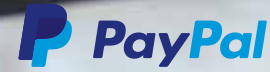

### <span id="page-19-0"></span>**리마케팅은 온라인 어디서나 가능합니다.**

#### **여러 유형의 리마케팅 전략은 비즈니스에 다양한 도움을 줄 수 있습니다.**

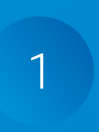

 $\left( 20 \right)$ 

#### **사이트 리마케팅**

가장 많이 쓰이는 리마케팅 방법입니다. 귀하의 사이트를 방문한 사람이 다른 사이트를 방문할 때 귀하의 비즈니스에 대한 광고를 보게 됩니다.

2

#### **검색 리마케팅**

귀하의 사이트를 방문한 다음 검색 엔진에서 관련 키워드를 검색하면 검색 결과에서 귀하의 광고를 보게 됩니다.

3

 $4^{\circ}$ 

**소셜 미디어 리마케팅**

귀하의 웹사이트를 방문한 사람이 자신의 소셜 뉴스피드에서 귀하의 비즈니스에 대한 광고를 보게 됩니다.

#### **이메일 리마케팅**

귀하의 사이트를 자주 방문하거나 쇼핑 카트에 제품을 넣어 놓고 구매를 완료하지 않는 고객에게 이메일을 보내 거래를 완료합니다.

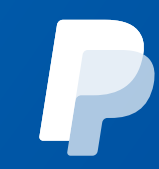

### <span id="page-20-0"></span>**리마케팅을 해야 하는 이유**.

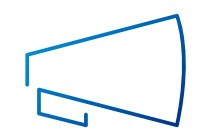

21

#### **브랜드 인지도를 높일 수 있습니다.**

고객에게 귀하의 전자 상거래 비즈니스가 좋아하는 제품을 찾을 수 있는 곳이라는 사실을 다시 알려주어 재방문을 유도할 수 있습니다.

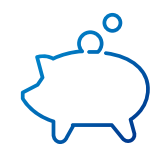

#### **적은 금액으로 큰 효과를 볼 수 있습니다.**

리마케팅 전략은 귀하의 비즈니스를 이미 알고 있거나 좋아하는 사람을 타게팅하므로 좋은 효과를 거두는 경향이 있습니다.

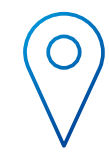

#### **고객과의 접점을 최대화할 수 있습니다.**

고객이 웹사이트의 어느 곳을 방문했으며 얼마나 깊이 탐색했는가에 따라 다양한 판매 과정에서 리마케팅 광고로 고객에게 접근할 수 있습니다.

**이러한 리마케팅 실수는 피하세요.** 다 음과 같은 흔한 실수 때문에 리마케팅 캠페인이 역효과를 낼 수 있습니다.

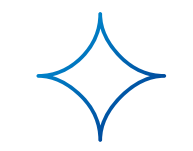

#### **같은 광고를 오랫동안 표시하기**

항상 새로운 광고를 개발하고, 새로운 카피와 이미지를 넣어 여러 종류의 광고를 만드세요.

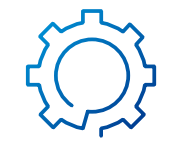

#### **광고를 지나치게 자주 표시하기**

고객이 방문하는 웹사이트마다 광고를 표시하는 일은 피하세요. 개인에게 광고가 표시되는 횟수를 제한하는 최대 빈도 설정을 사용하세요.

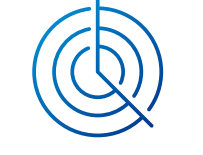

#### **고객들을 똑같이 분류하기**

홈페이지를 방문했다가 떠난 고객과 쇼핑 카트에 제품을 넣었지만 구매하지 않은 고객의 요구 사항은 다릅니다. 고객이 사이트를 탐색하는 방식에 따라 다른 리마케팅을 적용하세요.

"[리마케팅에 실패하는](http://www.forbes.com/forbes/welcome/?toURL=http://www.forbes.com/sites/johnrampton/2014/07/18/10-ways-to-fail-at-remarketing/&refURL=&referrer=#3feb67204c8a) 10가지 방법"에서 발췌, Forbes, 2014년 7월 18일.

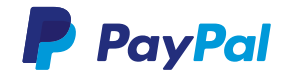

#### <span id="page-21-0"></span>**리마케팅을 시작해보세요.**

 $\begin{bmatrix} 22 \end{bmatrix}$ 

**리마케팅은 웹사이트 코딩과 쿠키를 통해 방문객이 어떤 페이지를 방문했는지를 파악하여 해당 페이지를 리마케팅 목록에 추가합니다. 이 목록을 분류하면 특정 제품을 찾는 고객을 타게팅한 광고를 만들 수 있습니다. 리마케팅 캠페인을 관리할 수 있는 기업과 협의하세요. 온라인에서 다양한 리마케팅 기업 추천 정보를 찾아볼 수 있습니다.**

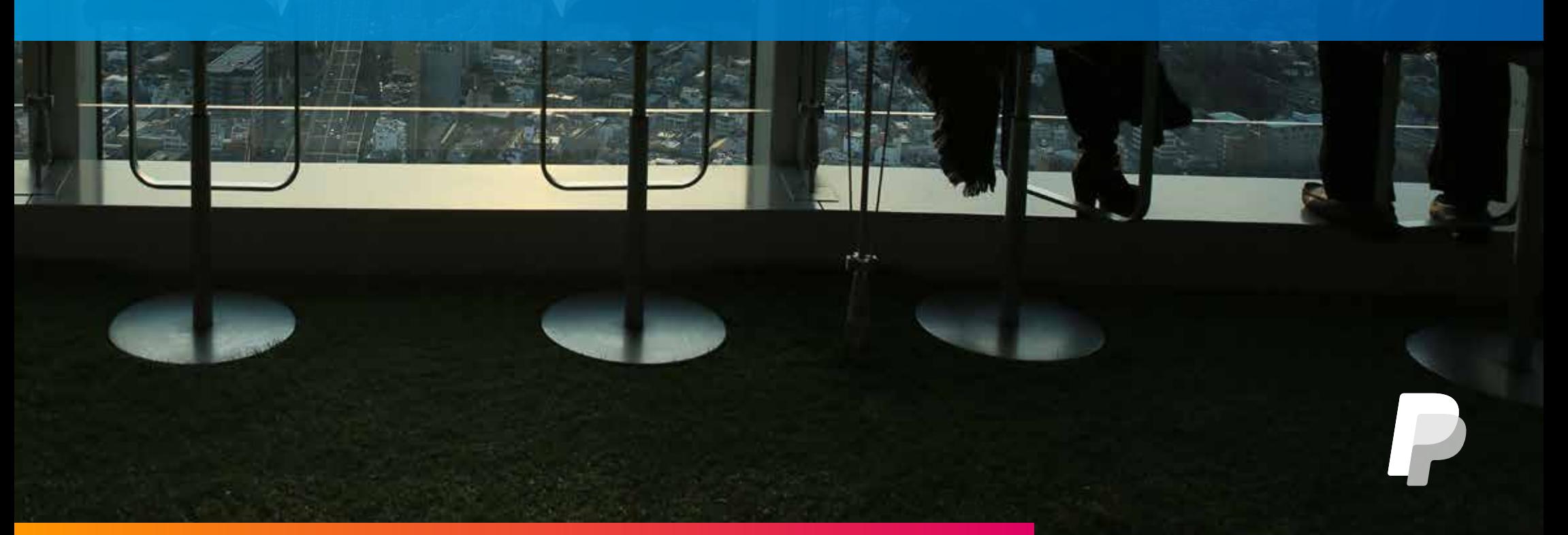

### **글로벌 시장이 열려있습니다.**

<span id="page-22-0"></span>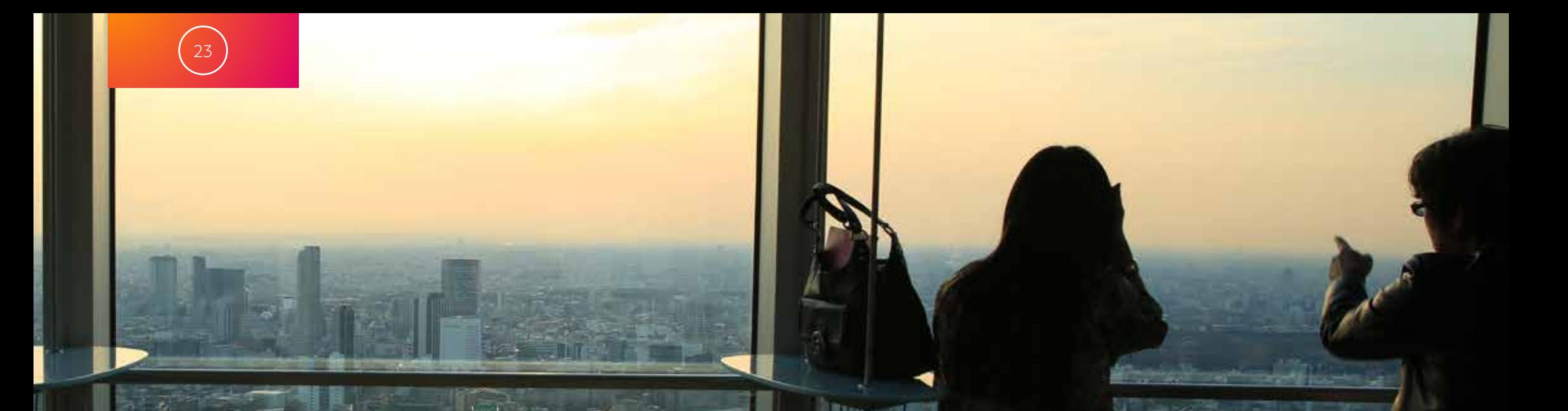

<span id="page-23-0"></span>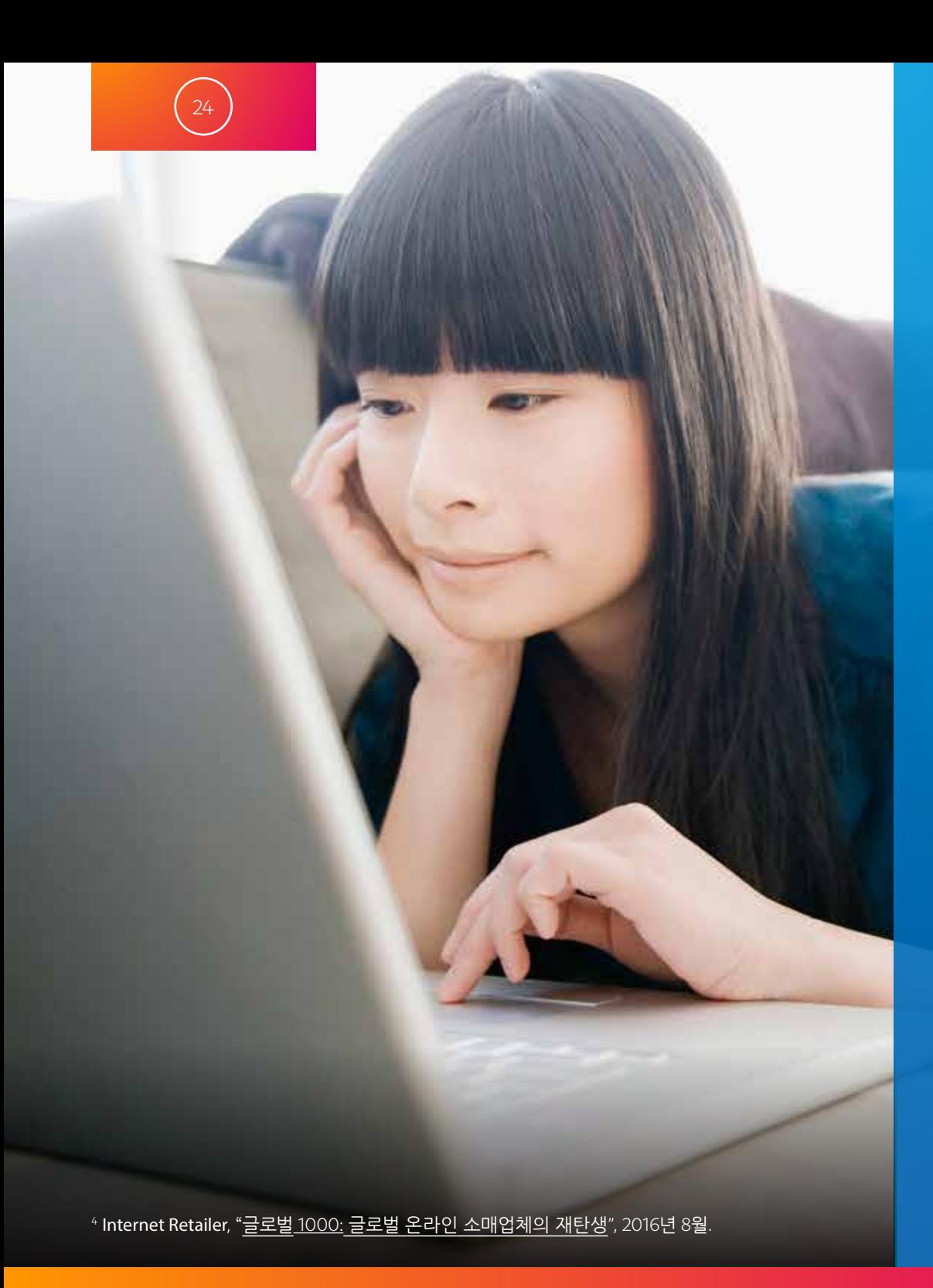

### **국경 너머에 있는 고객들을 찾아보세요.**

더 쉬워진 배송 및 결제 옵션 덕분에 고객은 더 이상 국경에 구애받으며 쇼핑하지 않습니다. 또한 온라인 판매자는 수익성 좋은 해외 비즈니스를 만들기 위해 오랜 시간을 투자하지 않아도 됩니다. Internet Retailer에 따르면 전 세계 온라인 소매업 매출은 2015년 4 월에 1조 7400억 달러에 달했다고 하며, 이는 해외 고객 유치에 관심을 기울여야 하는 중요한 이유가 됩니다. 해외 비즈니스를 시작하는 방법은 다음과 같습니다.

**목표 시장을 선정하세요.**

현재 상품을 구매했던 해외 고객이 있는 경우 그들은 요구는 어떤 것들이 있는지 어떤 국가에서 어떤 제품을 구매하고 있는지 확인하세요. 우선 이러한 시장에 접근해보는 것이 좋습니다. 재고 목록에 유사한 제품을 추가하는 것도 도움이 됩니다. 정부 기관이 제공하는 조사 도구를 활용하는 것도 좋습니다. U.S. [미국 중소기업청\(](https://www.sba.gov/)SBA)이나 Export.gov에서 제공하는 조사를 통해 어떠한 시장 진출 기회가 있는지 살펴볼 수 있습니다.

현재는 제품을 구매하지는 않지만 잠재 구매층이 될 수 있는 고객에 대해서도 조사해야 합니다. 귀하의 제품에 대한 수요는 있지만 소수 공급업체만이 그러한 제품을 공급하고 있는 국가가 있습니까? 이러한 틈새를 공략하면 시장 진출 기회를 얻을 수 있습니다.

<span id="page-24-0"></span>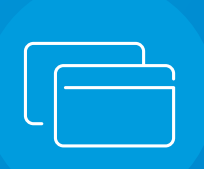

#### **글로벌 고객의 결제 요구사항을 파악하세요.**

새로운 시장을 확인했다면 해외 고객이 원하는 결제 방식에 대해 고민해야 합니다. 잠재적 고객은 자신이 알고 있는 결제 옵션을 제공받지 못하거나 현지 통화로 결제할 수 없는 경우 구매를 포기하는 경우가 많습니다.

국가 별로 각기 다른 방식의 결제수단이 있으며 선호도도 다릅니다. 예를 들어, 영국에서는 35%의 전자 상거래 고객이 직불카드를 이용하는 반면 미국에서는 대부분의 고객이 신용카드를 이용합니다.결제 페이지로 바로 넘어갈 수 있도록 합니다. $5$ 

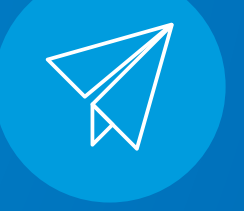

#### **출시 계획을 세우세요.**

eBay의 국가별 웹사이트처럼 해외 구매자에게 서비스를 제공하는 온라인 마켓플레이스를 통해 소규모 비즈니스를 시작할 수 있습니다. 이 방법을 통해 개인 웹사이트를 만드는데 시간을 투자하기 전에 자신의 제품에 대한 수요가 얼마나 되는지 확인할 수 있습니다.

사이트의 해외 판매 능력을 장점으로 내세울 수 있을 만큼 자신감을 얻었다면 홈페이지에 서비스를 제공하고 있는 국가 목록을 나열하고 배송 페이지에서 국가별 배송 옵션에 대한 자세한 정보를 제공하세요. 고객이 사이트의 통화나 언어를 변경할 수 있는 기능을 추가하는 것도 좋습니다.

<span id="page-25-0"></span>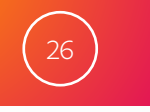

### **글로벌 구매 트렌드 정보는** PayPal PassPort **가 알려드립니다.**

어떤 고객이 어떤 지역에서 구매를 하고 있으며, 다른 글로벌 전자 상거래 기업은 어떻게 비즈니스를 성장시키고 있는지 궁금하신가요? [PayPal PassPort](www.paypal.com/kr/passport) 웹사이트는 다음과 같은 정보에 대한 데이터를 공유합니다.

- ✧ 전 세계의 공휴일과 주요 행사 일정 등 중요 세일 시즌
- ✧ 전자 상거래에 영향을 미칠 수 있는 문화적 관습, 금기, 트렌드
- ✧ 배송 및 유통 물류
- ✧ 환전 및 수수료
- ✧ 통관 절차 및 세금

이 사이트에서는 자국을 넘어 글로벌 기업으로 성장한 온라인 비즈니스의 성공 사례도 함께 소개합니다.

[PayPal PassPort](www.paypal.com/kr/passport) 웹사이트를 방문하세요.

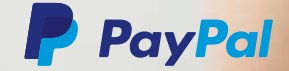

#### **이제 함께 비즈니스를 키워볼까요**

<span id="page-26-0"></span>맨땅에서 비즈니스를 시작하는 것은 짜릿한 경험이며 그 비즈니스를 성공시키는 일은 더욱 신나는 일입니다. 전자 상거래를 시작 단계에서 다음 단계로 이끌어 가는 방법에 대해 알아 보았으니 이제 업무에 반영해 인지도를 높이고 새로운 고객에게 접근해 보세요.

비즈니스 인지도를 높이고 고객과 견고한 관계를 구축할 준비가 되셨나요? 온라인 비즈니스 마케팅 도전기를 읽고 판매 및 마케팅 전략을 세우는 데 도움을 얻어 보세요.

[paypal.com/kr/business](https://paypal.com/kr/business) 를 방문하여 더 자세히 알아 볼 수 있습니다.

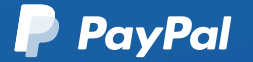

© 2017 PayPal, 2211 N. First St., San Jose, CA 95131

<span id="page-27-0"></span>PayPal이 어떤 방법으로 비즈니스를 지원하는지 알아보세요. PayPal 웹사이트의 "도움말 및 문의하기"를 클릭하거나 [paypal.com/kr/business](https://paypal.com/kr/business)를 방문하세요.

#### 주의 사항 :

본 문서의 정보는 PayPal에서 준비했으며 정보 전달 및 마케팅용입니다. 이 문서의 내용은 어떠한 종류의 법률, 금융, 비즈니스 또는 투자 관련 조언에 해당하지 않으며, 자격을 갖춘 전문가의 의견을 대신할 수 없습니다.

해당 전문가의 자문을 구하지 않고 이 문서에 포함된 내용을 기반으로 조치를 취하거나 조치를 중단하지 마세요. 이 문서의 내용에는 일반적인 정보가 포함되어 있으며 최신 사항을 반영하거나 해당사항이 없을 수 있습니다. PayPal은 이 문서의 내용에 따라 취한 행동이나 문제 발생에 대해 어떠한 책임도 지지 않습니다.

이 문서의 정보는 신뢰할 수 있는 출처로부터 수집되었지만 정확성은 보장되지 않습니다. 링크 및 기타 도구는 정보 제공을 위해 제공되며 PayPal은 그 내용에 대한 책임이 없습니다. 이 문서에서는 어떠한 종류의 제 3자 제품 또는 제3자 서비스 도 보증하거나 추천하지 않습니다.